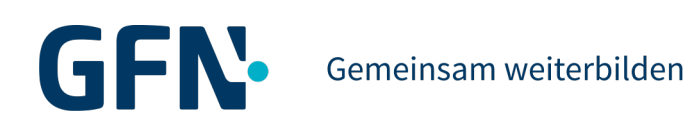

# **Microsoft Office für Anwender**

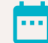

Zeitnahe, bundesweite Starttermine

GFN-Erfolgsgarantie<sup>2</sup>

> 95 % Integrationsquote<sup>3</sup>

Unser modulares Kurssystem bietet dir unzählige Möglichkeiten, dich weiterzubilden – und zwar ganz nach deinem Bedarf. Gerne helfen dir unsere Berater:innen bei der Auswahl und Kombination geeigneter Kurse. Wir nehmen uns Zeit für dich und schauen, welche Weiterbildung zu dir und deinen Zielen passt. Den Bedarf des Arbeitsmarkts haben wir dabei immer mit im Blick. Gemeinsam stellen wir deinen persönlichen Lehrplan mit zeitnahem Einstiegstermin zusammen – und du startest schnell und unkompliziert in deine Wunsch-Weiterbildung.

## **Dauer**

mehr als 1 Monat bis 3 Monate

# **Kursinhalt**

Grundlagen der gebräuchlichsten MS Office Anwendungen

Ob zur Auffrischung oder als Neueinstieg – perfekte Microsoft-Office-Kenntnisse sind die Eintrittskarte ins Büro. Dieser Kurs ist geeignet, um eingerostete Kenntnisse wieder aufzufrischen oder grundlegenden Kenntnisse zu vertiefen. Es ermöglicht Ihnen den Zugang zu vielen Berufen im Büro. Je nach Vorqualifikation z.B. im Bereich Assistenz, Sachbearbeitung, Office-Management, Sekretariat.

#### **Word und Excel Grundkurs**

#### **Microsoft Word**

- > Grundlegende Techniken
- > Text formatieren
- Text verschieben, kopieren, suchen, ersetzen
- Texte und Absätze formatieren
- Absätze formatieren
- > Einzüge und Tabstopps anwenden
- > Effizienter formatieren
- > Designs nutzen
- > Seitenlayout gestalten
- > Dokumentvorlage nutzen
- Illustrationen einfügen und bearbeiten
- Tabellen erstellen, gestalten, optimieren

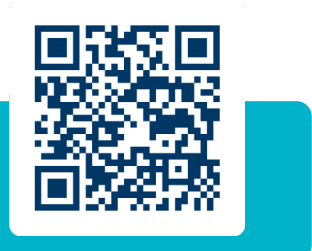

Wir bilden Menschen in ganz Deutschland weiter. Alle Standorte findest Du auf **gfn.de/standorte**

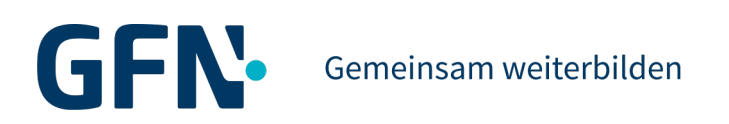

- > Kopf- und Fußzeilen, Seitenzahlen
- > Textfelder, WordArt und Symbole
- Dokumente gestalten und optimieren
- > Korrigieren, Übersetzen, Nachschlagen
- > AutoTexte, Datum und Uhrzeit einfügen
- > Optionen für mehrseitige Dokumente
- > Dokumente drucken
- > Seriendruck, Umschläge und Etiketten
- Dokumente exportieren, importieren, weiterleiten, schützen
- Dokumente wiederherstellen
- Word individualisieren

#### **Microsoft Excel**

- > Grundlegende Techniken
- > Einführung Excel
- > Mit Formeln arbeiten
- > Tabellengestaltung- und aufbau
- > Zellen formatieren
- > Ausfüllen, kopieren und verschieben
- Tabellenansicht und -struktur bearbeiten
- Mit Funktionen und Formeln arbeiten
- Mit einfachen Funktionen arbeiten
- Fehler in Formeln finden und korrigieren
- > Spezielle Funktionen einsetzen
- > Zeitberechnungen durchführen
- > Tabellen und Arbeitsmappen effektiv nutzen
- Diagramme erstellen und gestalten
- > Diagramme individuell bearbeiten
- Daten mit Sparklines veranschaulichen
- > Spezielle Gestaltungsmöglichkeiten
- > Tabellen mit individuellen Einstellungen drucken
- > Arbeitsmappen effektiv nutzen
- Excel-Vorlagen/Arbeitsmappen verwalten
- > Daten sortieren und filtern
- > Tabellenbereiche
- Große Tabellen bearbeiten
- Excel individuell einrichten

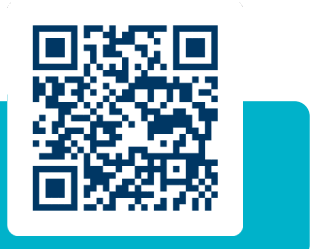

Wir bilden Menschen in ganz Deutschland weiter. Alle Standorte findest Du auf **gfn.de/standorte**

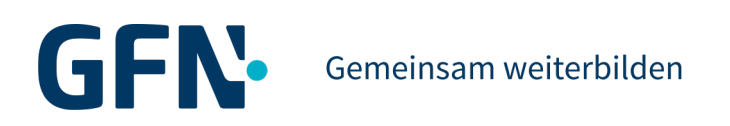

#### **PowerPoint und Outlook Grundkurs**

**Microsoft PowerPoint**

- > Einführung
- > Grundlegende Techniken
- > Folientexte eingeben und gestalten
- > Textinhalte überarbeiten
- > Objekte erzeugen und gestalten
- > Tabellen, WordArt, Bilder und AV-Medien
- SmartArt-Grafiken einsetzen
- > Diagramme erstellen und gestalten
- Präsentationen steuern und individualisieren
- > Präsentationen weitergeben und schützen
- > Präsentationen wiederherstellen

#### **Microsoft Outlook**

- > Einführung
- > Grundlegende Techniken
- E-Mails gestalten und senden
- > Ordnung im Postfach, Drucken
- > Kontakte verwalten, Adressbuch nutzen
- > Termine eintragen und bearbeiten
- > Kalender drucken, anpassen und senden
- > Besprechungen organisieren
- > Aufgaben verwalten
- > Automatisierungen vornehmen
- > Zugriff und Berechtigungen erteilen
- Outlook individualisieren

## **Voraussetzungen**

- Computer Grundkenntnisse, alternativ: Besuch des Kurses Computer-Basiswissen und IT-Sicherheit
- > gute Deutschkenntnisse
- > Teilnahme an einem unverbindlichen Beratungsgespräch

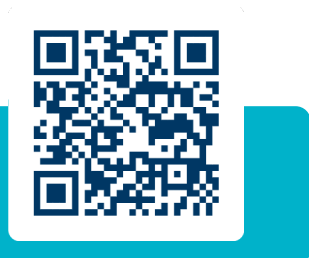

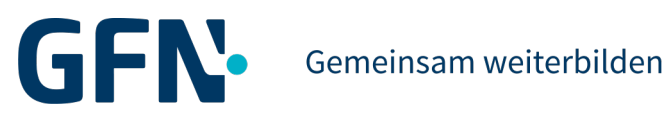

# **Zielgruppe**

- > Arbeitsuchende mit und ohne abgeschlossene Berufsausbildung
- Fachkräfte, die Kenntnisse aktualisieren und Wissen zertifizieren wollen
- Quer-, Wieder- Neueinsteiger in kaufmännischen und anderen Berufen
- Fachkräfte mit einem in Deutschland nicht anerkannten Berufsabschluss
- Arbeitsuchende aus dem Sekretariats- und Office-Bereich, die ihre Kenntnisse auffrischen bzw. erweitern möchten

# **Abschluss**

 $\bullet$ 

Trägerinterner Abschluss: GFN-Zertifikat

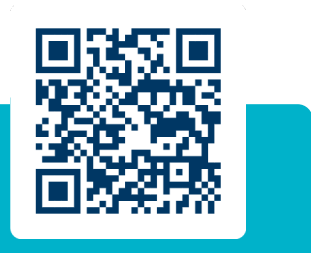

Wir bilden Menschen in ganz Deutschland weiter. Alle Standorte findest Du auf **gfn.de/standorte**